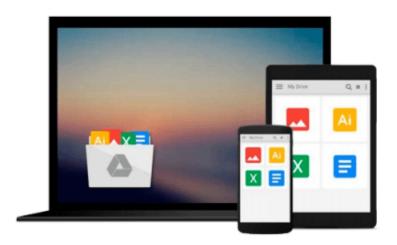

## [(GO! with Microsoft Access 2010 Comprehensive )] [Author: Shelley Gaskin] [Jul-2010]

Shelley Gaskin

Download now

Click here if your download doesn"t start automatically

### [(GO! with Microsoft Access 2010 Comprehensive)] [Author: Shelley Gaskin] [Jul-2010]

Shelley Gaskin

[(GO! with Microsoft Access 2010 Comprehensive)] [Author: Shelley Gaskin] [Jul-2010] Shelley Gaskin

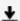

**Download** [(GO! with Microsoft Access 2010 Comprehensive )] [Auth ...pdf

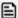

Read Online [(GO! with Microsoft Access 2010 Comprehensive )] [Au ...pdf

Download and Read Free Online [(GO! with Microsoft Access 2010 Comprehensive)] [Author: Shelley Gaskin [Jul-2010] Shelley Gaskin

## Download and Read Free Online [(GO! with Microsoft Access 2010 Comprehensive)] [Author: Shelley Gaskin] [Jul-2010] Shelley Gaskin

#### From reader reviews:

#### **Nellie Wellborn:**

The feeling that you get from [(GO! with Microsoft Access 2010 Comprehensive)] [Author: Shelley Gaskin] [Jul-2010] is a more deep you rooting the information that hide inside words the more you get serious about reading it. It does not mean that this book is hard to know but [(GO! with Microsoft Access 2010 Comprehensive)] [Author: Shelley Gaskin] [Jul-2010] giving you thrill feeling of reading. The author conveys their point in selected way that can be understood simply by anyone who read this because the author of this e-book is well-known enough. This specific book also makes your vocabulary increase well. That makes it easy to understand then can go along, both in printed or e-book style are available. We suggest you for having this kind of [(GO! with Microsoft Access 2010 Comprehensive)] [Author: Shelley Gaskin] [Jul-2010] instantly.

#### **Barbara Roundtree:**

You may spend your free time to study this book this guide. This [(GO! with Microsoft Access 2010 Comprehensive)] [Author: Shelley Gaskin] [Jul-2010] is simple to create you can read it in the park, in the beach, train and also soon. If you did not include much space to bring the printed book, you can buy the actual e-book. It is make you easier to read it. You can save the particular book in your smart phone. Therefore there are a lot of benefits that you will get when you buy this book.

#### **Richard Vedder:**

You may get this [(GO! with Microsoft Access 2010 Comprehensive)] [Author: Shelley Gaskin] [Jul-2010] by check out the bookstore or Mall. Simply viewing or reviewing it can to be your solve issue if you get difficulties to your knowledge. Kinds of this publication are various. Not only by means of written or printed but can you enjoy this book by simply e-book. In the modern era such as now, you just looking of your mobile phone and searching what their problem. Right now, choose your personal ways to get more information about your publication. It is most important to arrange yourself to make your knowledge are still upgrade. Let's try to choose correct ways for you.

#### **Jesus Gates:**

Some individuals said that they feel bored stiff when they reading a book. They are directly felt the item when they get a half elements of the book. You can choose the actual book [(GO! with Microsoft Access 2010 Comprehensive)] [Author: Shelley Gaskin] [Jul-2010] to make your current reading is interesting. Your personal skill of reading ability is developing when you similar to reading. Try to choose basic book to make you enjoy to read it and mingle the impression about book and looking at especially. It is to be very first opinion for you to like to open up a book and study it. Beside that the publication [(GO! with Microsoft Access 2010 Comprehensive)] [Author: Shelley Gaskin] [Jul-2010] can to be your friend when you're really feel alone and confuse in doing what must you're doing of this time.

Download and Read Online [(GO! with Microsoft Access 2010 Comprehensive )] [Author: Shelley Gaskin] [Jul-2010] Shelley Gaskin #G1QWBHEZ5F2

# Read [(GO! with Microsoft Access 2010 Comprehensive)] [Author: Shelley Gaskin] [Jul-2010] by Shelley Gaskin for online ebook

[(GO! with Microsoft Access 2010 Comprehensive)] [Author: Shelley Gaskin] [Jul-2010] by Shelley Gaskin Free PDF d0wnl0ad, audio books, books to read, good books to read, cheap books, good books, online books, books online, book reviews epub, read books online, books to read online, online library, greatbooks to read, PDF best books to read, top books to read [(GO! with Microsoft Access 2010 Comprehensive)] [Author: Shelley Gaskin] [Jul-2010] by Shelley Gaskin books to read online.

Online [(GO! with Microsoft Access 2010 Comprehensive)] [Author: Shelley Gaskin] [Jul-2010] by Shelley Gaskin ebook PDF download

[(GO! with Microsoft Access 2010 Comprehensive)] [Author: Shelley Gaskin] [Jul-2010] by Shelley Gaskin Doc

[(GO! with Microsoft Access 2010 Comprehensive)] [Author: Shelley Gaskin] [Jul-2010] by Shelley Gaskin Mobipocket
[(GO! with Microsoft Access 2010 Comprehensive)] [Author: Shelley Gaskin] [Jul-2010] by Shelley Gaskin EPub
[(GO! with Microsoft Access 2010 Comprehensive)] [Author: Shelley Gaskin] [Jul-2010] by Shelley Gaskin Ebook online
[(GO! with Microsoft Access 2010 Comprehensive)] [Author: Shelley Gaskin] [Jul-2010] by Shelley Gaskin Ebook PDF